Biorąc pod uwagę wnioski naszych klientów (chyba na zasadzie lepsze jest wrogiem dobrego), wprowadziliśmy możliwość parametryzowania podglądu okna wydruku (chodzi o nową funkcjonalność zaimplementowaną przez naszą firmę w KAMELEON.SQL ver. 7.50.6). Dzięki wprowadzonemu parametrowi użytkownik może decydować, czy chce mieć podgląd panelu ilości stron, czy woli dotychczasową postać podglądu wydruku.

W oknie konfiguracji przywilejów użytkownika dodaliśmy jak poniżej.

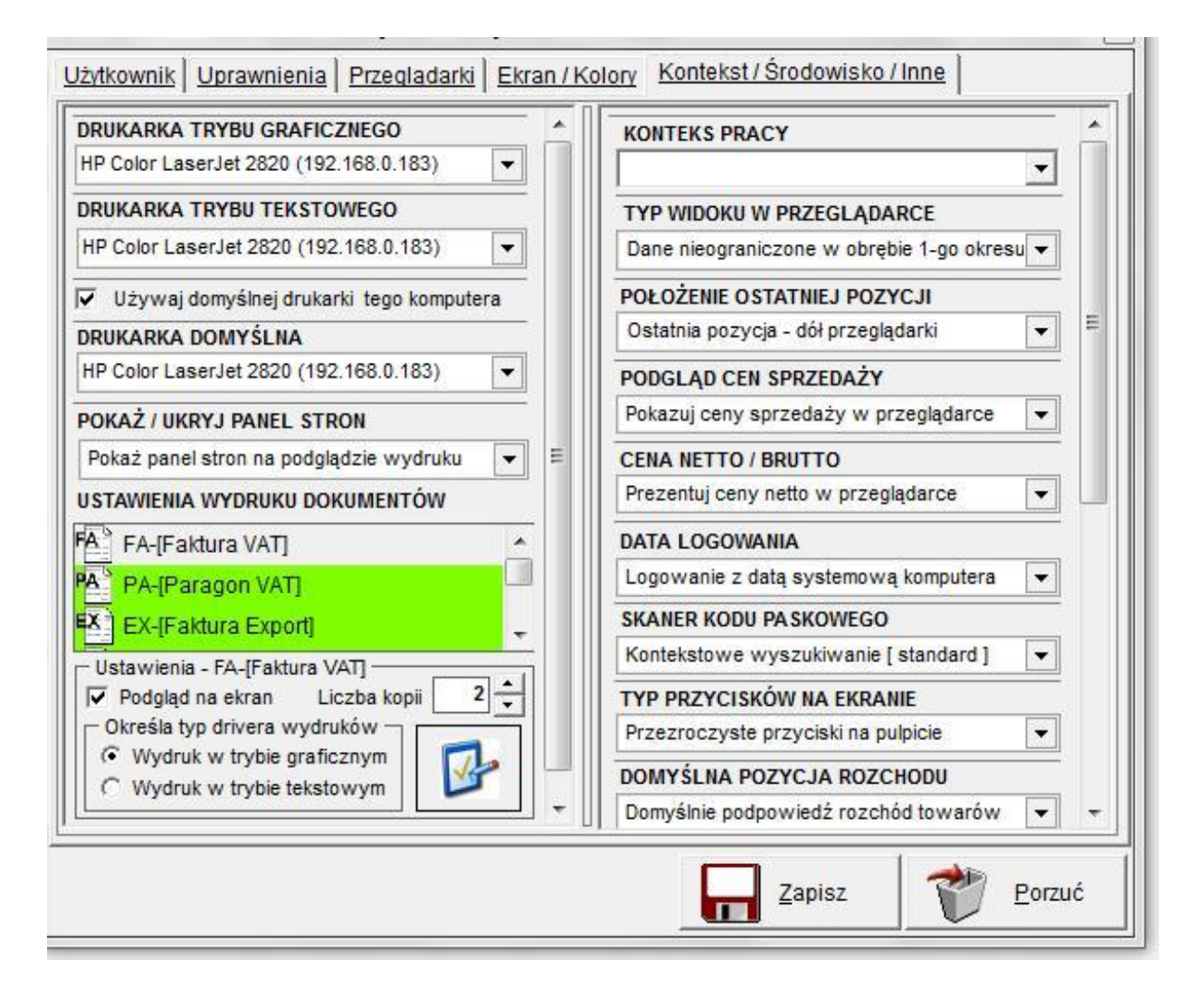

Chodzi o poniższy element formatki.

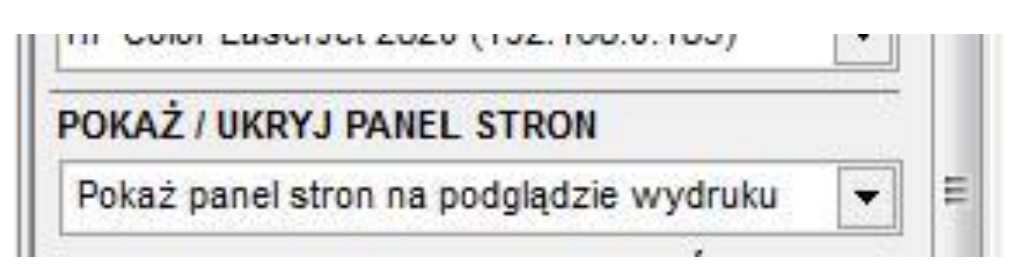

W zależności od ustawień, uzyskujemy.

- wyłączone okno panelu liczby stron

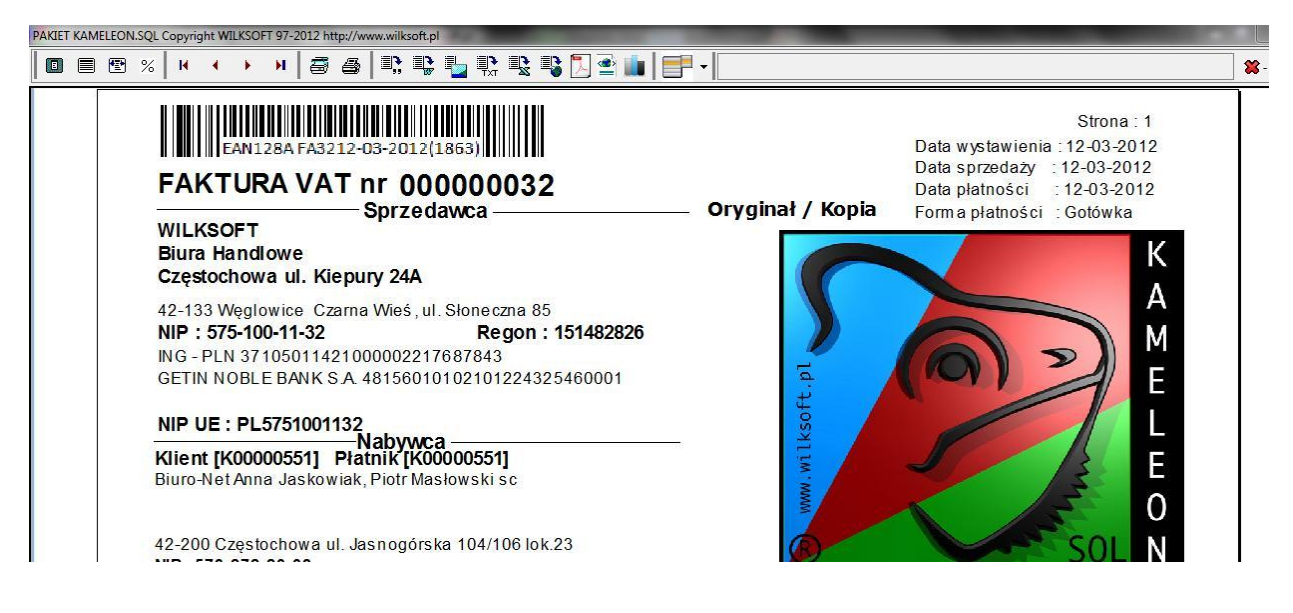

- włączone okno panelu podglądu stron

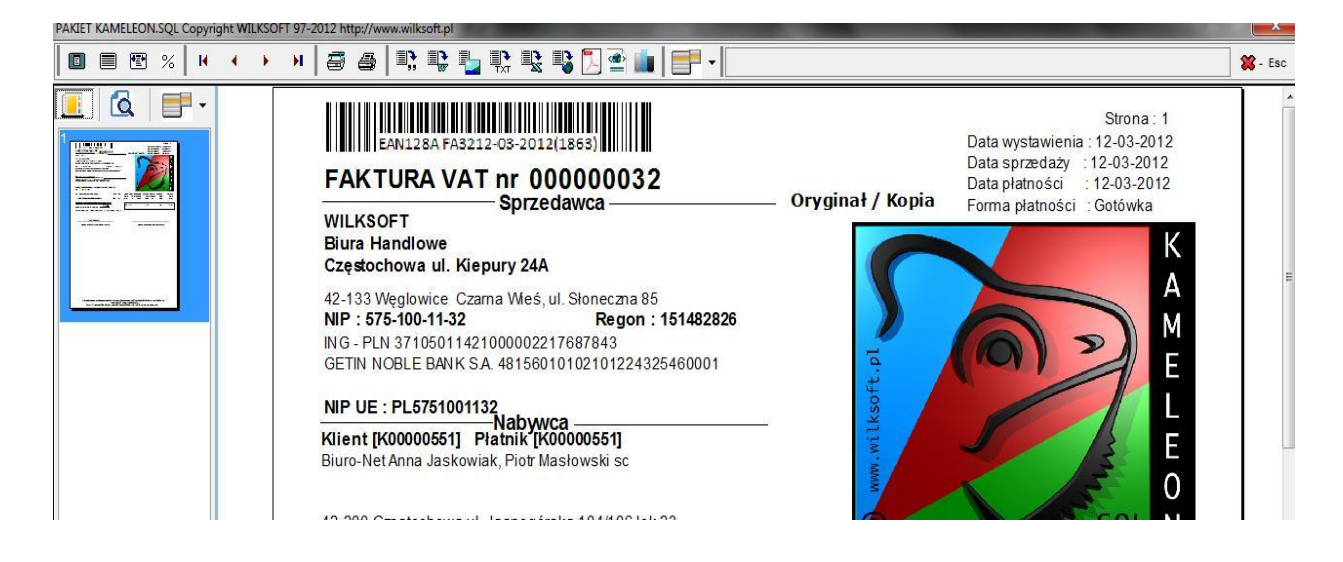